**股票软件数据不准确怎么处理-私享家决策系统炒股软件 k 吧~ KDJ** MACD **KDJ KDJ**  $K$  $\begin{tabular}{ll} \bf MACD \, KDJ \\ \bf K \end{tabular} \begin{tabular}{ll} \multicolumn{2}{c}{} & \multicolumn{2}{c}{} & \multicolumn{2}{c}{} & \multicolumn{2}{c}{} \\ \multicolumn{2}{c}{} & \multicolumn{2}{c}{} & \multicolumn{2}{c}{} \\ \multicolumn{2}{c}{} & \multicolumn{2}{c}{} & \multicolumn{2}{c}{} \\ \multicolumn{2}{c}{} & \multicolumn{2}{c}{} & \multicolumn{2}{c}{} \\ \multicolumn{2}{c}{} & \multicolumn{2}{c}{} & \multicolumn{2}{c}{} \\ \multicolumn{2}{c}{}$  $K$ 

 ${\bf k}$ 

KDJ

 $\kappa$ 

 $\sim$ 

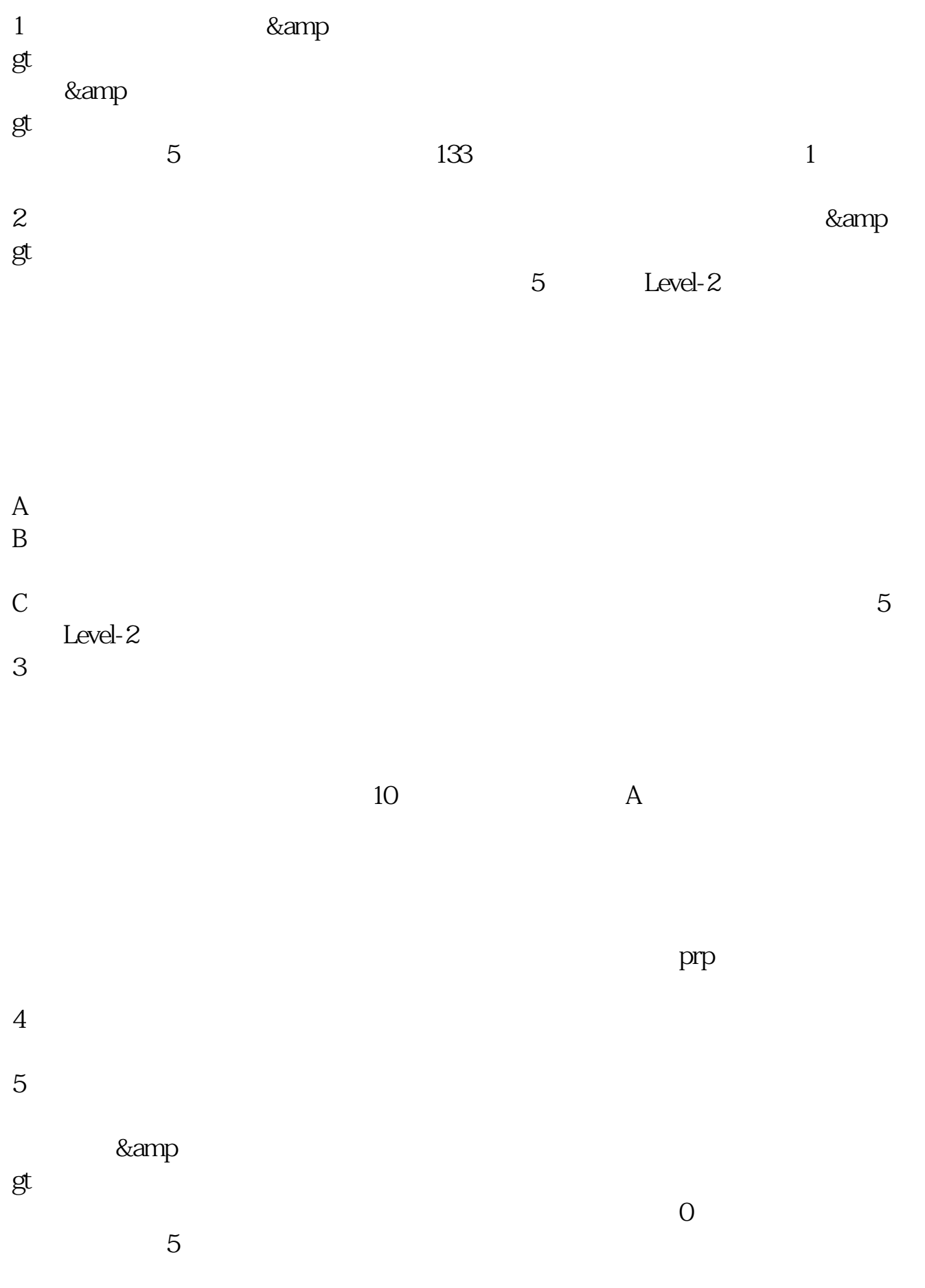

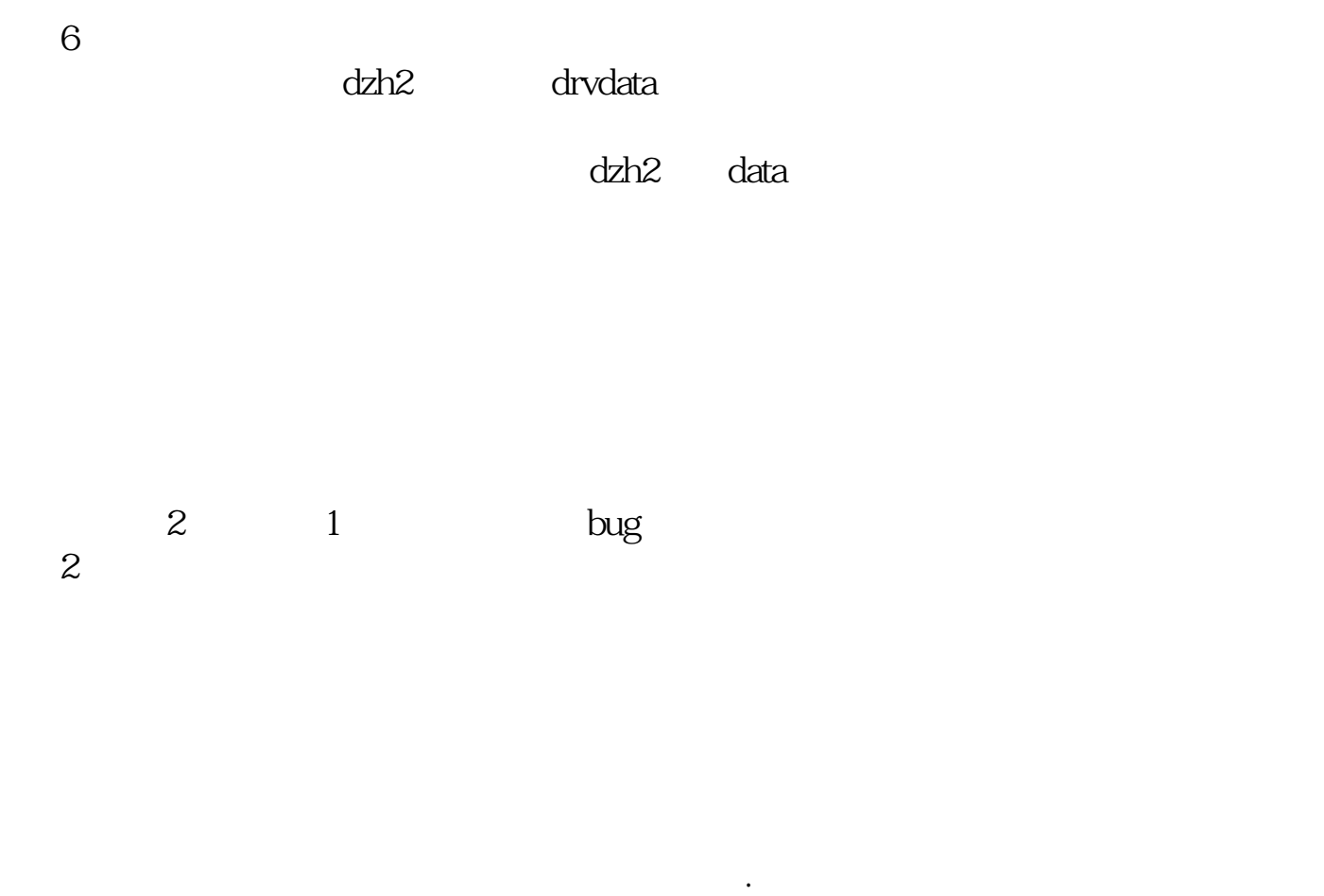

**k** 

 $\sim$ 

down.sxsp088\*/89998

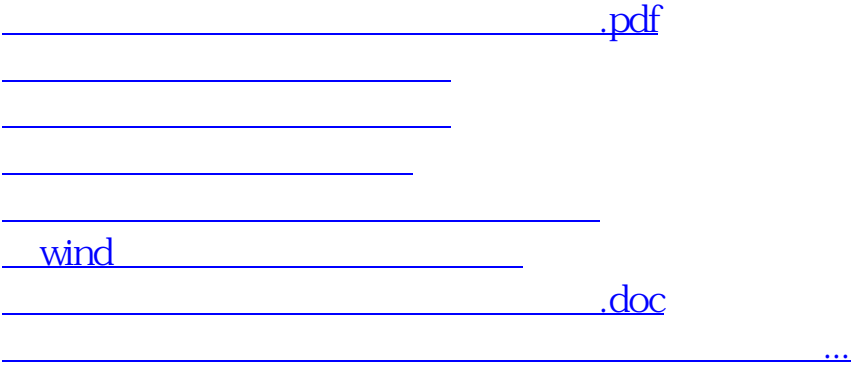

<https://www.gupiaozhishiba.com/article/36836168.html>